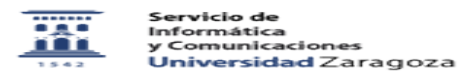

## Cómo recuperar de la carpeta spam un mensaje de correo 02/06/2023 00:37:26

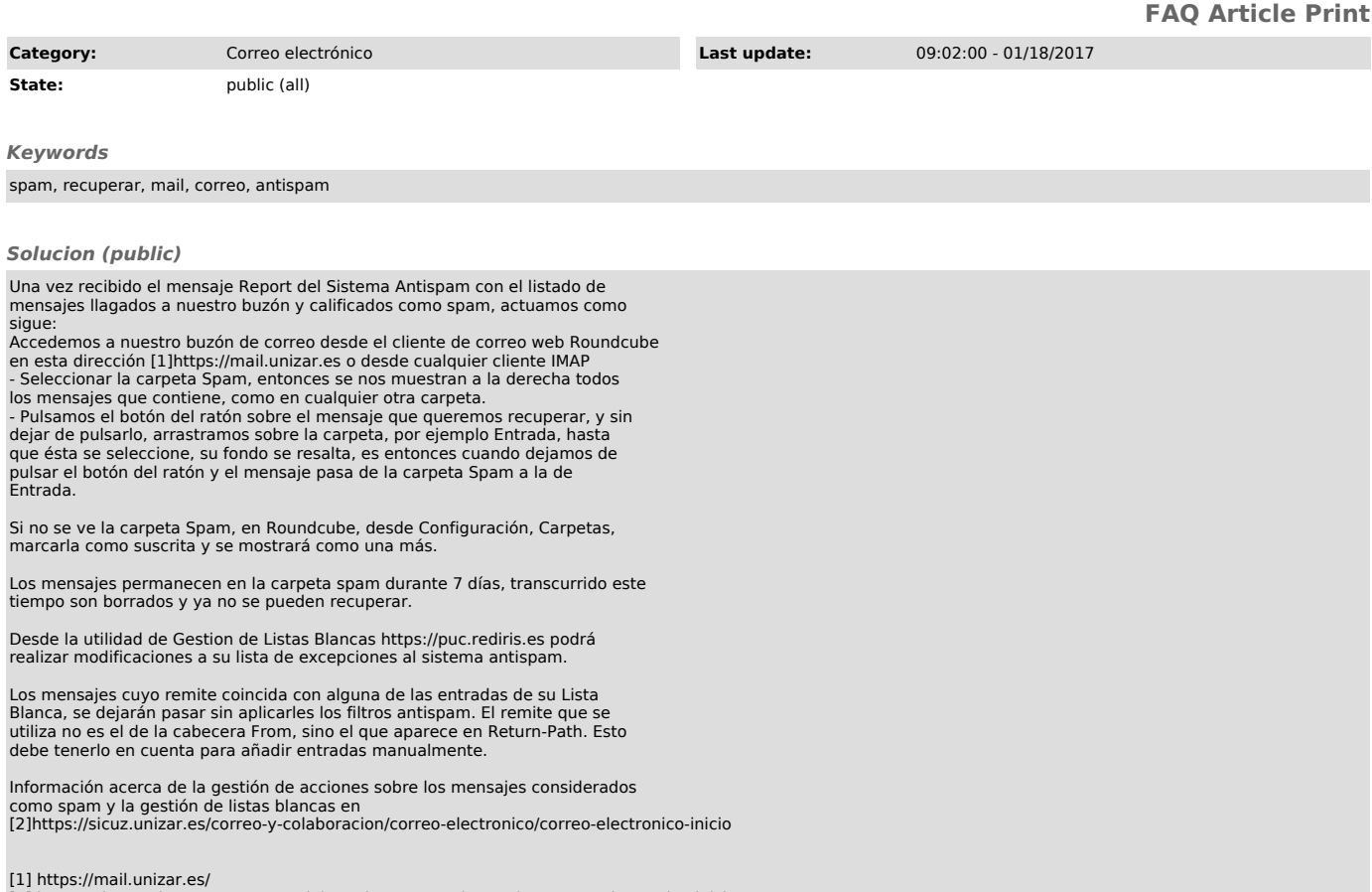

[1] https://mail.unizar.es/ [2] https://sicuz.unizar.es/correo-y-colaboracion/correo-electronico/correo-electronico-inicio